# Programming Shared-memory Platforms with Pthreads

#### **John Mellor-Crummey**

**Department of Computer Science Rice University** 

**johnmc@rice.edu**

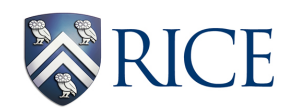

COMP 422/534 Lecture 9 11 February 2020

### **Threaded Programming Models**

- **• Library-based models** 
	- **—all data is shared, unless otherwise specified**
	- **—examples: Pthreads, Intel Threading Building Blocks, Java Concurrency, Boost, Microsoft .Net Task Parallel Library**
- **• Directive-based models, e.g., OpenMP** 
	- **—shared and private data**
	- **—pragma syntax simplifies thread creation and synchronization**
- **• Programming languages** 
	- $-$ Cilk Plus (Intel, GCC)
	- **—CUDA (NVIDIA)**
	- **—Habanero-Java (Rice/Georgia Tech)**

## **Topics for Today**

- **• The POSIX thread API (Pthreads)**
- **• Synchronization primitives in Pthreads** 
	- **—mutexes**
	- **—condition variables**
	- **—reader/writer locks**
- **• Thread-specific data**

### **POSIX Thread API (Pthreads)**

- **• Standard threads API supported on almost all platforms**
- **• Concepts behind Pthreads interface are broadly applicable** 
	- **—largely independent of the API**
	- **—useful for programming with other thread APIs as well** 
		- **Windows threads**
		- **Java threads**
		- **…**
- **• Threads are peers, unlike Linux/Unix processes**

**—no parent/child relationship**

## **Why Should I Care About Pthreads?**

- **• Pthreads is the foundation for multithreaded programming models** 
	- **—used to implement higher-level threading libraries such as Boost and Intel's Threading Building Blocks**
	- **—used to implement runtime systems for directive-and languagebased programming models such as OpenMP and Cilk Plus**
- **• Pthreads is the foundation of multithreaded applications such as web browsers**

**Asynchronously invoke thread\_function in a new thread** 

```
 #include <pthread.h>
 int pthread_create(
    pthread_t *thread_handle, /* returns handle here */ 
    const pthread_attr_t *attribute, 
    void * (*thread_function)(void *), 
    void *arg); /* single argument; perhaps a structure */
```
**attribute created by pthread\_attr\_init:**

**specifies the size for the thread's stack and how the thread should be managed by the OS**

### **Thread Attributes**

**Special functions exist for getting/setting each attribute property** 

**e.g., int pthread\_attr\_setstacksize(pthread\_attr\_t \*attr, size\_t stacksize)**

- **• Stack size**
- **• Detach state** 
	- **— PTHREAD\_CREATE\_DETACHED, PTHREAD\_CREATE\_JOINABLE** 
		- **reclaim storage at termination (detached) or retain (joinable)**
- **• Scheduling policy** 
	- **— SCHED\_OTHER: standard round robin (priority must be 0)**
	- **— SCHED\_FIFO, SCHED\_RR: real time policies** 
		- **FIFO: re-enter priority list at head; RR: re-enter priority list at tail**
- **• Scheduling parameters** 
	- **— only priority**
- **• Inherit scheduling policy** 
	- **— PTHREAD\_INHERIT\_SCHED, PTHREAD\_EXPLICIT\_SCHED**
- **• Thread scheduling scope** 
	- **— PTHREAD\_SCOPE\_SYSTEM, PTHREAD\_SCOPE\_PROCESS**

 **Suspend execution of calling thread until thread terminates** 

```
 #include <pthread.h>
 int pthread_join ( 
   pthread_t thread, /* thread id */ 
   void **ptr); /* ptr to location for return code a terminating 
                     thread passes to pthread_exit */
```
#### **Running Example: Monte Carlo Estimation of Pi**

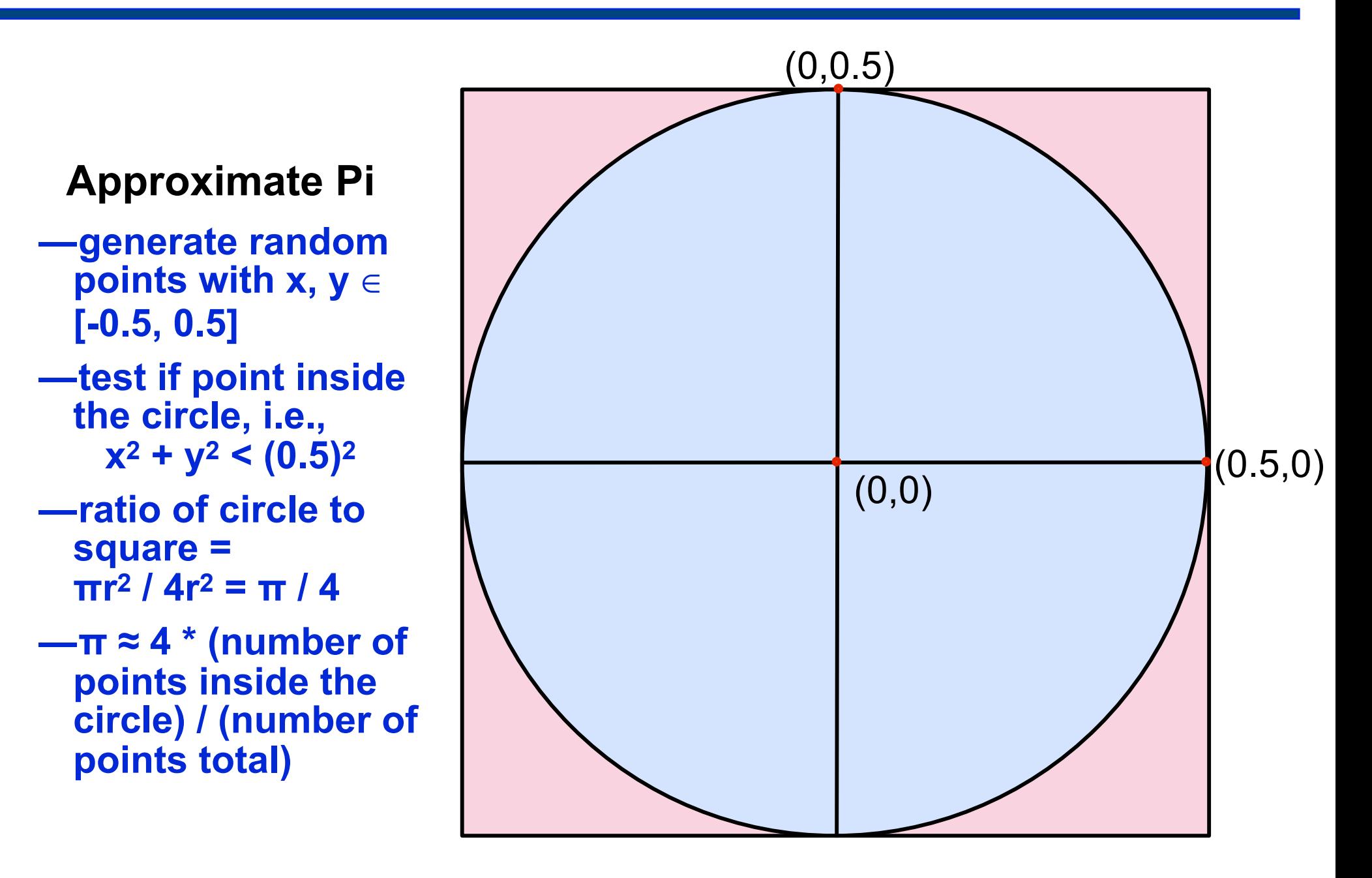

#### **Example: Creation and Termination (main)**

```
default attributes
#include <pthread.h> 
#include <stdlib.h> 
#define NUM_THREADS 32 
void *compute_pi (void *); 
... 
int main(...) { 
   ... 
   pthread_t p_threads[NUM_THREADS]; 
   pthread_attr_t attr; 
   pthread_attr_init(&attr); 
   for (i=0; i< NUM_THREADS; i++) { 
      hist[i] = i;pthread_create(&p_threads[i], &attr, compute_pi, 
          (void*) &hits[i]); 
   } 
   for (i=0; i< NUM_THREADS; i++) { 
      pthread_join(p_threads[i], NULL); 
      total_hits += hits[i]; 
   } 
   ... 
                                            thread function
                                           thread argument
```
#### **Example: Thread Function (compute\_pi)**

```
void *compute_pi (void *s) { 
   int seed, i, *hit_pointer; 
   double x_coord, y_coord; 
   int local_hits; 
   hit pointer = (int *) s;seed = *hit_pointer; 
   local_hits = 0; 
   for (i = 0; i < sample points per thread; i++) {
      x_coord = (double)(rand_r(&seed))/(RAND_MAX) - 0.5; 
      y_coord =(double)(rand_r(&seed))/(RAND_MAX) - 0.5; 
      if ((x_{\text{coord}} * x_{\text{coord}} + y_{\text{coord}} * y_{\text{coord}}) < 0.25)local_hits++; 
    } 
   *hit_pointer = local_hits; 
   pthread_exit(0); 
}
                                            rand r: reentrant
                                             random number 
                                          tally how many random 
                                          points fall in a unit circle 
                                           centered at the origin
```
generation in

[0,RAND\_MAX]

#### **Example: Thread Function (compute\_pi)**

```
void *compute_pi (void *s) { 
    int seed, i, *hit_pointer; 
   double x_coord, y_coord; 
    int local_hits; 
   hit pointer = (int *) s;
   seed = *hit_pointer; 
    local_hits = 0; 
    for (i = 0; i < sample_points_per_thread; i++) {
      x coord = (double)(rand r(&seed))/(RAND MAX) - 0.5;
      y coord =(double)(rand_r(\&seed))/(RAND_MAX) - 0.5;
      if ((x_{\text{coord}} * x_{\text{coord}} + y_{\text{coord}} * y_{\text{coord}}) < 0.25)local_hits++; 
    } 
    *hit_pointer = local_hits; 
   pthread_exit(0); 
}
```
avoid false sharing by using a local accumulator

### **Critical Sections and Mutual Exclusion**

- **• Critical section = code executed by only one thread at a time /\* threads compete to update global variable best\_cost \*/** 
	- **if (my\_cost < best\_cost)**

 **best\_cost = my\_cost;** 

- **• Mutex locks enforce mutual exclusion in Pthreads** 
	- **— mutex lock states: locked and unlocked**
	- **— only one thread can lock a mutex lock at any particular time**
- **• Using mutex locks** 
	- **request lock before executing critical sections**
	- **— enter critical section when lock granted**
	- **— release lock when leaving critical section**
- **• Operations** 
	- int pthread\_mutex\_init (pthread\_mutex\_t \*mutex  $\overline{\phantom{a}}$  **const pthread\_mutexattr\_t \*lock\_attr)**
	- **int pthread\_mutex\_lock(pthread\_mutex\_t \*mutex\_lock)**
	- **int pthread\_mutex\_unlock(pthread\_mutex\_t \*mutex\_lock)**

atomic operation and the state of the state of the state of the state of the state of the state of the state o

**created by pthread\_mutex\_attr\_init specifies mutex type**

## **Mutex Types**

- **• Normal** 
	- **— thread deadlocks if tries to lock a mutex it already has locked**
- **• Recursive** 
	- **single thread may lock a mutex as many times as it wants** 
		- **increments a count on the number of locks**
	- **— thread relinquishes lock when mutex count becomes zero**
- **• Errorcheck** 
	- **— report error when a thread tries to lock a mutex it already locked**
	- **— report error if a thread unlocks a mutex locked by another**

#### **Example: Reduction Using Mutex Locks**

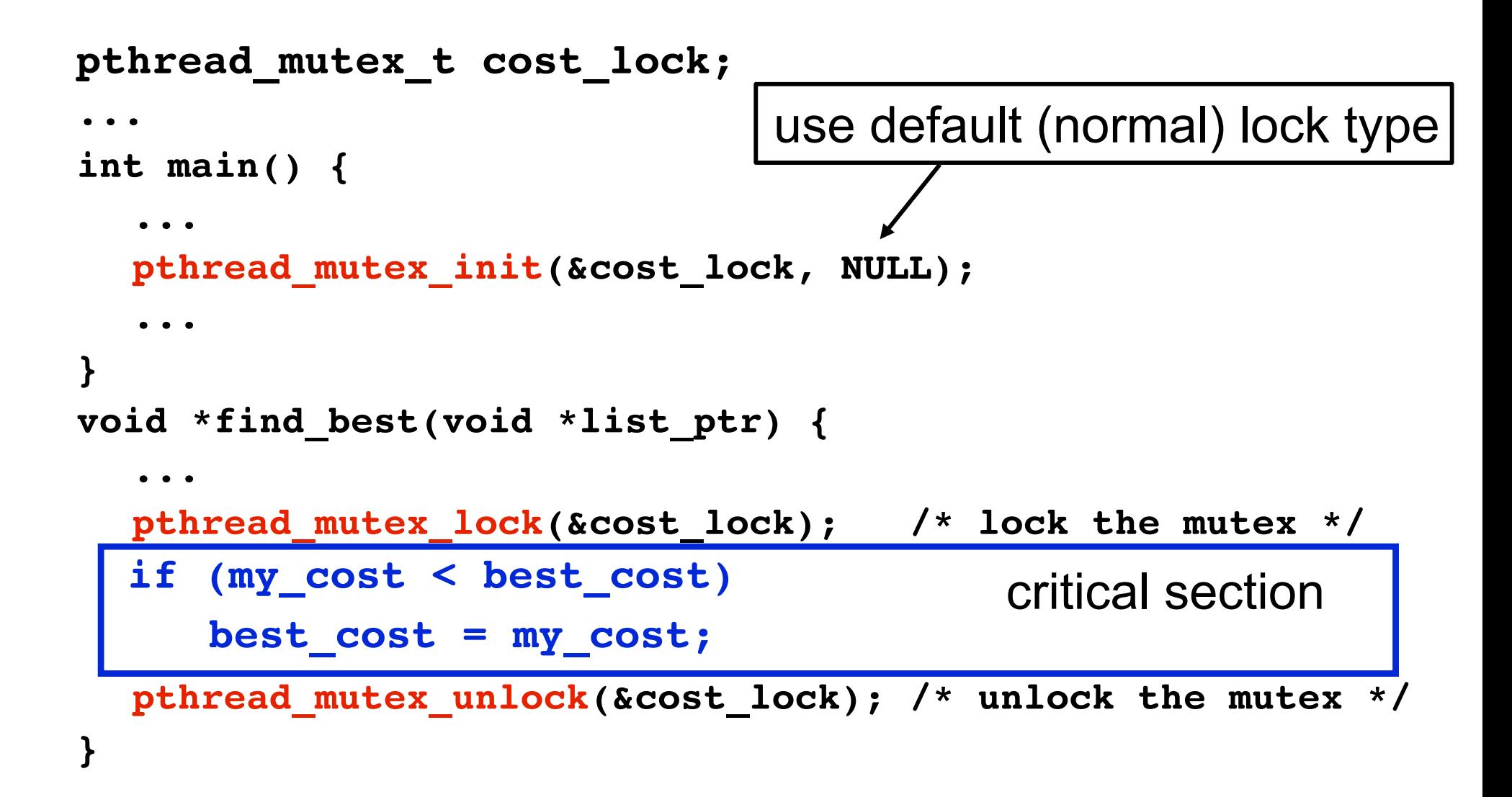

### **Producer-Consumer Using Mutex Locks**

#### **Constraints**

- **• Producer thread** 
	- **— must not overwrite the shared buffer until previous task has picked up by a consumer**
- **• Consumer thread** 
	- **— must not pick up a task until one is available in the queue**
	- **— must pick up tasks one at a time**

#### **Producer-Consumer Using Mutex Locks**

```
critical section
pthread_mutex_t task_queue_lock; 
int task_available; 
... 
main() { 
    ... 
    task_available = 0; 
    pthread_mutex_init(&task_queue_lock, NULL); 
    ... 
} 
void *producer(void *producer_thread_data) { 
    ...
    while (!done()) { 
       inserted = 0; 
       create_task(&my_task); 
       while (inserted == 0) { 
           pthread_mutex_lock(&task_queue_lock); 
           if (work_available == 0) { 
              consumer work = my task; work available = 1;
              inserted = 1; 
           } 
           pthread_mutex_unlock(&task_queue_lock); 
       } 
    }
```
**}** 

#### **Producer-Consumer Using Locks**

```
critical section
void *consumer(void *consumer_thread_data) { 
   int extracted; 
   struct task my_task; 
   /* local data structure declarations */ 
   while (!done()) { 
      extracted = 0; 
      while (extracted == 0) { 
         pthread_mutex_lock(&task_queue_lock); 
         if (work available == 1) {
            my_task = consumer_work; 
            work_available = 0; 
            extracted = 1; 
          } 
         pthread_mutex_unlock(&task_queue_lock); 
      } 
      process_task(my_task);
```
**}** 

### **Overheads of Locking**

- **• Locks enforce serialization** 
	- **— threads must execute critical sections one at a time**
- **• Large critical sections can seriously degrade performance**
- **• Reduce overhead by overlapping computation with waiting**

 **int pthread\_mutex\_trylock(pthread\_mutex\_t \*mutex\_lock)**

- **— acquires lock if available**
- **— returns EBUSY if not available**
- **— enables a thread to do something else if a lock is unavailable**

## **Condition Variables for Synchronization**

#### **Condition variable: associated with a predicate and a mutex**

- **• Using a condition variable** 
	- **— thread can block itself until a condition becomes true** 
		- **thread locks a mutex**
		- **tests a predicate defined on a shared variable** 
			- **if predicate is false, then wait on the condition variable waiting on condition variable unlocks associated mutex**
	- **— when some thread makes a predicate true** 
		- **that thread can signal the condition variable to either** 
			- **wake one waiting thread**
			- **wake all waiting threads**
		- **when thread releases the mutex, it is passed to first waiter**

#### **Pthread Condition Variable API**

```
/* initialize or destroy a condition variable */ 
int pthread_cond_init(pthread_cond_t *cond, 
   const pthread condattr t *attr);
int pthread cond destroy(pthread cond t *cond);
/* block until a condition is true */ 
int pthread_cond_wait(pthread_cond_t *cond, 
   pthread_mutex_t *mutex);
int pthread_cond_timedwait(pthread_cond_t *cond, 
   pthread_mutex_t *mutex,
   const struct timespec *wtime); 
                                        abort wait if time exceeded
```
**/\* signal one or all waiting threads that condition is true \*/ int pthread\_cond\_signal(pthread\_cond\_t \*cond); int pthread\_cond\_broadcast(pthread\_cond\_t \*cond);**  wake one l wake all

#### **Condition Variable Producer-Consumer**

```
pthread_cond_t cond_queue_empty, cond_queue_full; 
pthread_mutex_t task_queue_cond_lock; 
int task_available; 
/* other data structures here */ 
main() { 
   /* declarations and initializations */ 
   task_available = 0; 
   pthread_init(); 
   pthread_cond_init(&cond_queue_empty, NULL); 
   pthread_cond_init(&cond_queue_full, NULL); 
   pthread_mutex_init(&task_queue_cond_lock, NULL); 
   /* create and join producer and consumer threads */ 
                                                   default 
                                                initializations
```
**}** 

#### **Producer Using Condition Variables**

```
note 
loop
 void *producer(void *producer_thread_data) { 
    int inserted; task_t *t;
    while (!done()) { 
       t = create_task(); 
       pthread_mutex_lock(&task_queue_cond_lock); 
       while (work_available == 1) 
          pthread_cond_wait(&cond_queue_empty, 
             &task_queue_cond_lock); 
       consumer_work = t; 
       work_available = 1; 
       pthread_cond_signal(&cond_queue_full); 
       pthread_mutex_unlock(&task_queue_cond_lock); 
     } 
 } 
                                          releases mutex on wait
```
reacquires mutex when woken

## **Why Loop When Awaiting A Condition?**

```
... 
       pthread_mutex_lock(&task_queue_cond_lock); 
       while (work_available == 1) 
             pthread_cond_wait(&cond_queue_empty, 
                   &task_queue_cond_lock); 
       ...
       pthread_cond_signal(&cond_queue_full); 
       pthread_mutex_unlock(&task_queue_cond_lock);
note 
loop
```
When using condition variables there is always a **boolean predicate** that indicates if the thread should proceed or wait

**Spurious wakeups may occur** when waiting on condition variables.

Thus, waking up from a wait on a condition variable doesn't imply anything about the value of the boolean predicate; the predicate must be re-evaluated when a conditional wait completes

## **Why Allow Spurious Wakeups?**

- **• Defining condition variable waits to permit spurious forces correct/robust code by requiring predicate loops.** 
	- **— "Religiously" using a loop protects the application against its own imperfect coding practices.**
- **• Making condition wakeup completely predictable might substantially slow all condition variable operations.** 
	- **— It isn't difficult to imagine machines and implementation code that could exploit this semantics to improve the performance of average condition wait operations.**

-- David R. Butenhof - author of "Programming with POSIX Threads"

### **Consumer Using Condition Variables**

```
releases mutex on wait
                          reacquires mutex when woken
void *consumer(void *consumer_thread_data) { 
    while (!done()) { 
        pthread_mutex_lock(&task_queue_cond_lock); 
        while (work_available == 0) 
            pthread_cond_wait(&cond_queue_full, 
                &task_queue_cond_lock); 
       my_task = consumer_work; 
       work_available = 0; 
       pthread_cond_signal(&cond_queue_empty); 
       pthread_mutex_unlock(&task_queue_cond_lock); 
       process_task(my_task); 
    } 
} 
note 
loop
```
#### **Reader-Writer Locks**

- **• Purpose: access to data structure when** 
	- **— frequent reads**
	- **— infrequent writes**
- **• Acquire read lock** 
	- **— OK to grant when other threads already have acquired read locks**
	- **— if write lock on the data or queued write locks** 
		- **reader thread performs a condition wait**
- **• Acquire write lock** 
	- **— if multiple threads request a write lock** 
		- **must perform a condition wait**

#### **Read-Write Lock Sketch**

- **• While pthreads provides a pthread\_rwlock, you could build your own using basic primitives**
- **• Use a data type with the following components** 
	- **—a count of the number of active readers**
	- **—0/1 integer specifying whether a writer is active**
	- **—a condition variable readers\_proceed** 
		- **signaled when readers can proceed**
	- **—a condition variable writer\_proceed** 
		- **signaled when one of the writers can proceed**
	- **—a count pending\_writers of pending writers**
	- **—a mutex read\_write\_lock** 
		- **controls access to the reader/writer data structure**

#### **Thread-Specific Data**

#### **Goal: associate some state with a thread**

- **• Choices** 
	- **— pass data as argument to each call thread makes** 
		- **not always an option, e.g. when using predefined libraries**
	- **— store data in a shared variable indexed by thread id**
	- **— using thread-specific keys**
- **• Why thread-specific keys?** 
	- **— libraries want to maintain internal state**
	- **— don't want to require clients to know about it and pass it back**
	- **— substitute for static data in a threaded environment**
- **• Operations**  associate NULL with key in each active thread

 **int pthread\_key\_create(pthread\_key\_t \*key, void (\*destroy)(void \*))**

 **int pthread\_setspecific(pthread\_key\_t key, const void \*value)**

 **void \*pthread\_getspecific(pthread\_key\_t key)**

retrieve value for current thread from key

associate (key,value) with current thread

29

#### **Thread-Specific Data Example: Key Creation**

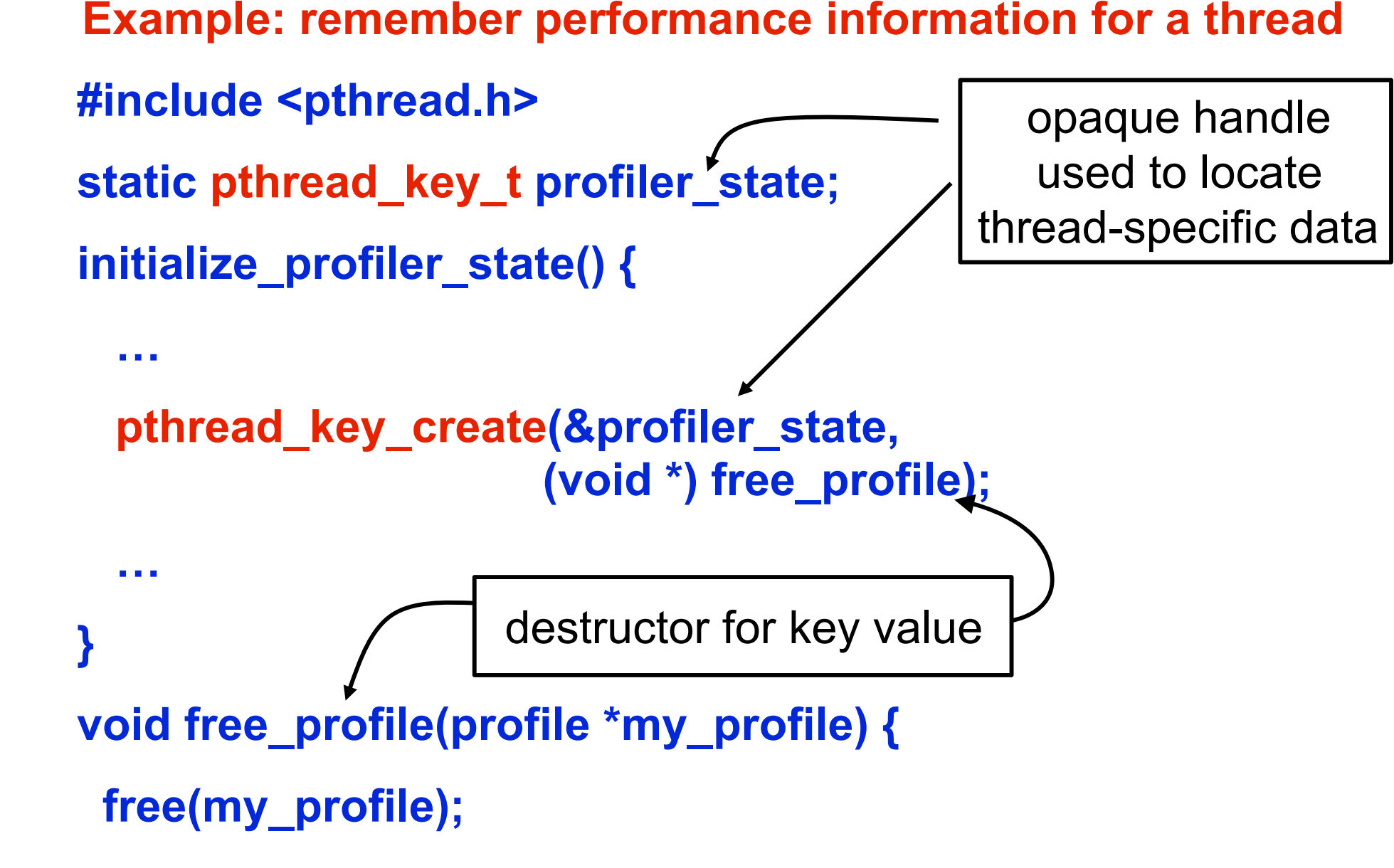

**Example: remember profiler state for a thread** 

```
 void init_thread_profile(…) { 
      profile *my_profile = (profile *) malloc(…); 
      pthread_setspecific(profiler_state, (void *) my_profile); 
 …
 } 
    void update_thread_profile(...) { 
     profile *my_profile = (profile *) 
                       pthread_getspecific(profiler_state); 
     // update profile
```
 **}**

#### **References**

- **• Adapted from slides "Programming Shared Address Space Platforms" by Ananth Grama.**
- **• Bradford Nichols, Dick Buttlar, Jacqueline Proulx Farrell. "Pthreads Programming: A POSIX Standard for Better Multiprocessing." O'Reilly Media, 1996.**
- **• Chapter 7. "Introduction to Parallel Computing" by Ananth Grama, Anshul Gupta, George Karypis, and Vipin Kumar. Addison Wesley, 2003**